**FullmoCommLib** 

Version 0.4.1 1/30/2013 10:27:00 PM

# **Table of Contents**

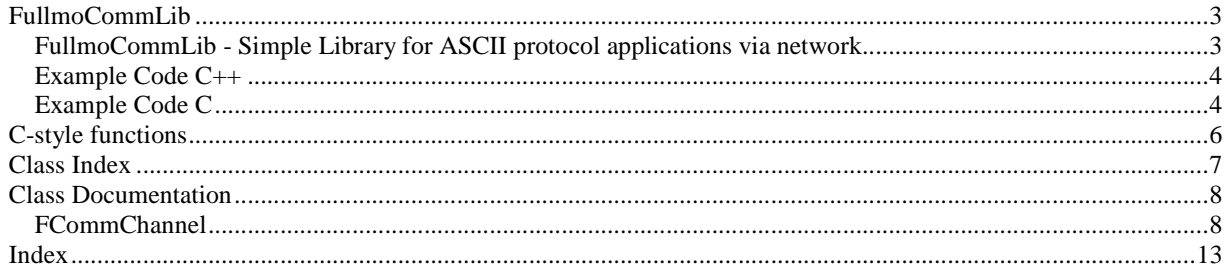

# **FullmoCommLib**

\$Id: fullmocommlib.h 1448 2013-01-30 20:00:46Z heggelor \$

Copyright (C) 2013 Oliver Heggelbacher ( www.fuh-edv.de )

Permission is hereby granted, free of charge, to any person obtaining a copy of this software and associated documentation files (the "Software"), to deal in the Software without restriction, including without limitation the rights to use, copy, modify, merge, publish, distribute, sublicense, and/or sell copies of the Software, and to permit persons to whom the Software is furnished to do so, subject to the following conditions:

The above copyright notice and this permission notice shall be included in all copies or substantial portions of the Software.

THE SOFTWARE IS PROVIDED "AS IS", WITHOUT WARRANTY OF ANY KIND, EXPRESS OR IMPLIED, INCLUDING BUT NOT LIMITED TO THE WARRANTIES OF MERCHANTABILITY, FITNESS FOR A PARTICULAR PURPOSE AND NONINFRINGEMENT. IN NO EVENT SHALL THE AUTHORS OR COPYRIGHT HOLDERS BE LIABLE FOR ANY CLAIM, DAMAGES OR OTHER LIABILITY, WHETHER IN AN ACTION OF CONTRACT, TORT OR OTHERWISE, ARISING FROM, OUT OF OR IN CONNECTION WITH THE SOFTWARE OR THE USE OR OTHER DEALINGS IN THE SOFTWARE.

(http://opensource.org/licenses/MIT)

Third Party Components and Their Respective License Terms:

Qt 4.8.3

The Software is dynamically linked with Qt 4.8.3 under LGPL 2.1 license. Qt is a cross-platform C++ application framework. Its source code is available at http://www.qt-project.org.

## **FullmoCommLib - Simple Library for ASCII protocol applications via network**

The **FCommChannel** C++ class provides easy and straightforward access to TCP/UDP sockets, along with basic text based telegram processing.

**FCommChannel** requires parts of the Qt v4.8 library under the LGPL license (www.qt-project.org). It uses Qt network socket classes to provide networking capabilities. It is intended for easy integration of network ASCII application protocols into existing software applications that do not provide straightforward network socket features.

Usage:

- Include the fullmocommlib.h header file in your source code
- add FullmoCommLib.lib as a linker input dependency
- run/distribute the following files along with your application:
	- FullmoCommLib.dll
	- QtCore4.dll
	- QtNetwork4.dll
	- the /Microsoft.VC90.CRT directory

•

Both 32-bit (i386) and 64-bit (amd64) versions of the DLLs can be compiled. See the corresponding subdirectories.

For non-C++ applications (C, Visual Basic, ..) a C-style wrapper for the FullmoCommLib object is available. Please use the fullmocommlibc.h instead of fullmocommlib.h.

## **Example Code C++**

A simple Win32 Console application (Visual Studio 2008) could look like this:

```
#include <iostream> 
using namespace std; 
int _tmain(int argc, _TCHAR* argv[]) 
\left\{ \right. cout << "FullmoCommLib C++ Style Demo" << endl; 
         cout << "Enter remote ip adress and TCP port in format <ipadress>:<port>, e.g. 
192.168.2.100:10001" << endl; 
        cout << "<ipadress>:<port> = ";
        char channelName[80];
         cin.getline(channelName, 80, '\n'); 
         if (strlen(channelName) == 0) { 
                return 1; 
         } 
         FCommChannel fComm; 
         cout << "Opening " << channelName << " ... " << endl; 
         if (!fComm.open(channelName)) { 
                 cout << "Failed to connect" << endl; 
 } 
         else { 
                 cout << "Connected" << endl; 
                 cout << "Sending: Hello World!" << endl; 
                int retVal = fComm.sendMsg("Hello World!\r", "ok\r", "error\r");
                if (retVal == 0) {
                         printf("send ok, but no answer\n"); 
}<br>}<br>}
                else if (retVal == 1) {
                        printf("'ok' received\n"); 
}<br>}<br>}
                else if (retVal == 2) {
                printf("'error' received\n");
 } 
                 else { 
                printf("send failed\n");<br>}
}<br>}<br>}
                 // read first line of RX data 
                 char answerBuf[256]; 
                 const int bufSize = 256; 
                int answerSize = fComm.readMsg(answerBuf, bufSize, "\r");
                 cout << "first RX line: " << answerBuf << endl; 
                 // done 
                 fComm.close(); 
                 cout << "Socket closed" << endl; 
 } 
         cout << "Press [ENTER]..." << endl; 
         cin.get(); 
         return 0; 
}
```
## **Example Code C**

Using the c-style API, the example would look like as follows. The c-style header file and function definitions can be easily re-used for other programming environments (Visual Basic, Labview, ...)

```
#include "fullmocommlibc.h" 
#include "stdafx.h" 
#include <string.h> 
int _tmain(int argc, _TCHAR* argv[]) 
{ 
         printf("FullmoCommLib C-Style Demo\n"); 
        printf("Enter remote ip adress and TCP port in format <ipadress>:<port>, e.g. 
192.168.2.100:10001\n"); 
       printf("<ipadress>:<port> = ");
         char channelName[80]; 
         scanf_s("%s", channelName, 80); 
         fgetc(stdin); // Discard ENTER 
         if (strlen(channelName) == 0) { 
                return 1; 
 } 
        printf("Opening %s ...\n", channelName); 
         if (!fCommOpen(channelName)) { 
                printf("Failed to connect\n"); 
                 // never forget to clean up in C! 
                 fCommClose(); 
 } 
         else { 
                 printf("Connected\n"); 
                 printf("Sending: Hello World!\n"); 
                 // clear all previous communication before sending the new command 
                fCommClearMsgBuffer();
                int retVal = fCommSendMsg("Hello World!\r", "ok\r", "error\r");
                if (retVal == 0) {
                        printf("send ok, but no answer\n"); 
 } 
                else if (retVal == 1) {
                         printf("'ok' received\n"); 
}<br>}<br>}
                else if (retVal == 2) {
                printf("'error' received\n");<br>}
 } 
                 else { 
                printf("send failed\n");<br>}
 } 
                 // read first line of RX data 
                 char answerBuf[256]; 
                 const int bufSize = 256; 
                int answerSize = fCommReadMsg(answerBuf, bufSize, "\r");
                printf("first RX line: %s\n", answerBuf); 
                 // done 
                fCommClose(); 
                printf("Socket closed\n"); 
         } 
        printf("Library cleanup...\n"); 
        fCommLibCleanup(); 
         printf("Press [ENTER]...\n"); 
        getchar(); 
        return 0;
```
}

## **C-style functions**

FullmoCommLib C functions

@verbatim

\$Id: fullmocommlibc.h 770 2012-02-28 10:41:42Z heggelor \$

For non-C++ applications, a traditional C-style API is provided to access the **FCommChannel** functions. The use is almost identical to the C++ class, except that you can provide an arbitrary channelId identifier to refer to a specific communication object. If left out, 0 (zero) is used and you can only manage one connection at a time.

fCommOpen, fCommClose, fCommIsOpen, ... are C wrapper functions around the **FCommChannel** object.

fCommOpen is used at the start of the communication and additionally creates a new **FCommChannel** object, if required.

fCommClose closes the channel and additionally deletes the **FCommChannel** object.

Please note: You must take care yourself that communication resources are properly cleaned up after use. Even if a fCommOpen() failed, you have to make a call to fCommClose() to destroy the underlying communication object. It is recommended to use fCommCleanup() to destroy all communication objects and resources in your shutdown/exit code.

## **See Also:**

### **FCommChannel**

#### API functions overview

```
void fCommLibCleanup(); 
int fCommOpen(const char *channelSpec, const unsigned int timeout = 30000, const int channelId = 
0); 
int fCommClose(const int channelId = 0); 
int fCommIsOpen(const int channelId = 0);
int fCommSendMsg(const char *msg, const char *answer1 = 0, const char *answer2 = 0, const 
unsigned int timeout = 10000, const int channelId = 0);
int fCommWaitForAnswer(const char *answer1 = 0, const char *answer2 = 0, const unsigned int 
timeout = 10000, const int channelId = 0);
int fCommReadMsg(char *msgBuf, const unsigned int msgBufSize, const char *endOfMsg = 0, const int 
channelId = 0);
int fCommClearMsgBuffer(const int channelId = 0); 
int fCommParseMsg(const char *endOfMsg, const char *partSeparator = 0, const char *keyword = 0, 
const unsigned int timeout = 10000);
int fCommGetMsgPart(char *msgPartBuf, const unsigned int msgPartBufSize, const unsigned int 
partIndex = 0);
int fCommGetLastError(char *errMsgBuf, const unsigned int errMsgBufSize, const int channelId = 
0);
int fCommHasError(const int channelId = 0);
```
# **Class Index**

## **Class List**

Here are the classes, structs, unions and interfaces with brief descriptions: **FCommChannel (FCommChannel communication class for simple ASCII protocols )** .................8

## **Class Documentation**

## **FCommChannel Class Reference**

**FCommChannel** communication class for simple ASCII protocols. #include <fullmocommlib.h>

## **Public Types**

• enum { **parseRawDataBufSize** = 4096 }

## **Public Member Functions**

- **FCommChannel** ()
- bool **open** (const char \*channelSpec, const unsigned int timeout=30000) *open a new communication channel*
- bool **close** () *close the communication channel*
- bool **isOpen** () *channel status: open or closed?*
- int **sendMsg** (const char \*msg, const char \*answer1=0, const char \*answer2=0, const unsigned int timeout=10000)

*send new ASCII command* 

- int **waitForAnswer** (const char \*answer1=0, const char \*answer2=0, const unsigned int timeout=10000) *check incoming data and wait for answer*
- int **parseMsg** (const char \*endOfMsg, const char \*partSeparator=0, const char \*keyword=0, const unsigned int timeout=10000)

*Parse incoming answers.* 

- int **getMsgPart** (char \*msgPartBuf, const unsigned int msgPartBufSize, const unsigned int partIndex=0) *get the data parts of a parsed message*
- int **readMsg** (char \*msgBuf, const unsigned int msgBufSize, const char \*endOfMsg=0) *read receive data*
- int **clearMsgBuffer** () *clear all previously accumulated messages*
- bool **getLastError** (char \*errMsgBuf, const unsigned int errMsgBufSize) *( ### error messages not yet supported )*
- bool **hasError** () *( ### error messages not yet supported )*

## **Detailed Description**

**FCommChannel** communication class for simple ASCII protocols.

**FCommChannel** encapsulates the network socket / device i.o. and provides a simplistic interface that can be used for reading and writing messages. **FCommChannel** is not event based currently. Incoming data is simply accumulated until processed by **FCommChannel::readMsg()**. See **Example Code C++** for a small example application.

## **Constructor & Destructor Documentation**

## **FCommChannel::FCommChannel ()**

\$Id: fullmocommlibc.cpp 770 2012-02-28 10:41:42Z heggelor \$

## **Member Function Documentation**

## **int FCommChannel::clearMsgBuffer ()**

clear all previously accumulated messages

This is useful in combination with **sendMsg()**/readMsg() or **sendMsg()**/parseMsg(), where you want to discard any messages in the input buffer first before calling **sendMsg()**.

#### **Returns:**

always 0.

## **bool FCommChannel::close ()**

close the communication channel

## **Returns:**

True, if an open connection has been closed. False if it was closed already.

## **int FCommChannel::getMsgPart (char \* msgPartBuf, const unsigned int msgPartBufSize, const unsigned int partIndex = 0)**

get the data parts of a parsed message

this function is used instead of after a **parseMsg()** call to read out the interesting parts from the full answer.

## **Parameters:**

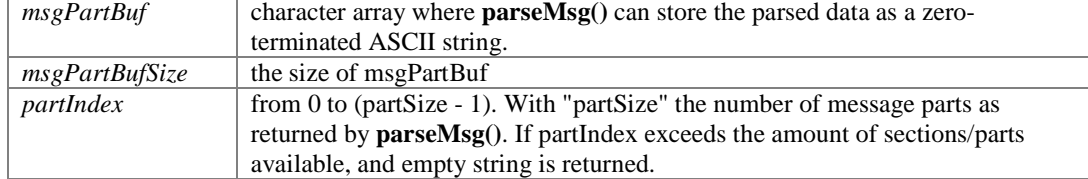

## **Returns:**

the size of the message returned in msgBuf.

## **See Also:**

**parseMsg()**

## **bool FCommChannel::isOpen ()**

channel status: open or closed?

## **Returns:**

True if the connection has been opened successfully and data can be sent or read.

## **bool FCommChannel::open (const char \* channelSpec, const unsigned int timeout = 30000)**

open a new communication channel

(re)opens a TCP client connection.

## **Parameters:**

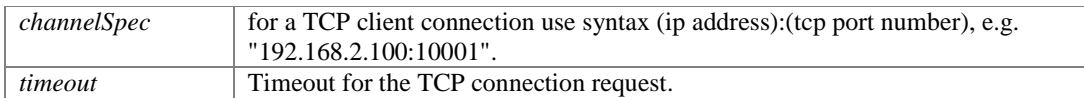

### **Returns:**

True, if the connection could be openend and the connection has been established. False, if an error occurred opening the connection or the connection could not be established within 'timeout'.

## **int FCommChannel::parseMsg (const char \* endOfMsg, const char \* partSeparator = 0, const char \* keyword = 0, const unsigned int timeout = 10000)**

Parse incoming answers.

This is used instead of **readMsg()** in applications where the answers always have a certain standard format and you want to

- split the answer data into individual messages,
- then split each message into separate message parts (e.g. several return values).

## **Parameters:**

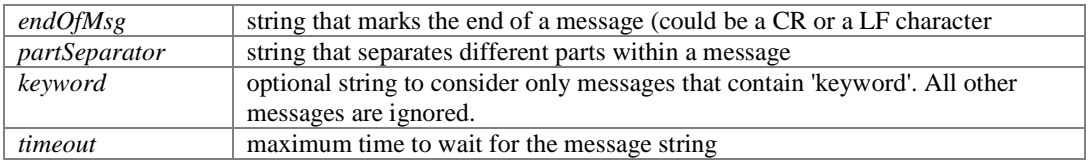

#### **Returns:**

0: no answers were detected within the specified timeout. 1...n: detected a message and it consists of (n) parts separated by the character(s) defined in the "separator" argument. -1: error while reading data

After **parseMsg()** returns with a value > 0, you can use **getMsgPart()** to read out the individual parts of the message (e.g. a returned measurement value, a CANopen object value).

## **See Also:**

**getMsgPart()**

## **int FCommChannel::readMsg (char \* msgBuf, const unsigned int msgBufSize, const char \* endOfMsg = 0)**

read receive data

returns incoming data and removes it from the receive buffer.

### **Parameters:**

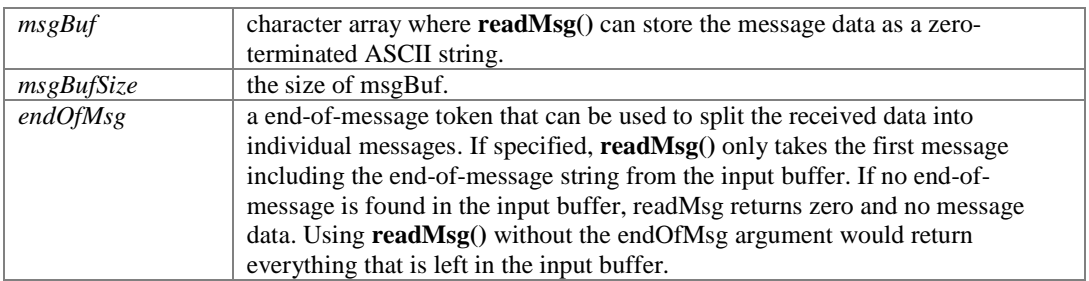

### **Returns:**

the size of the message returned in msgBuf. 0: no more data is available (or there is data, but no separator/end-of-message character yet). -1: error while reading

## **int FCommChannel::sendMsg (const char \* msg, const char \* answer1 = 0, const char \* answer2 = 0, const unsigned int timeout = 10000)**

#### send new ASCII command

This is the most basic command for sending out data, and - optionally - wait for an OK answer or an error message to come back.

## **Parameters:**

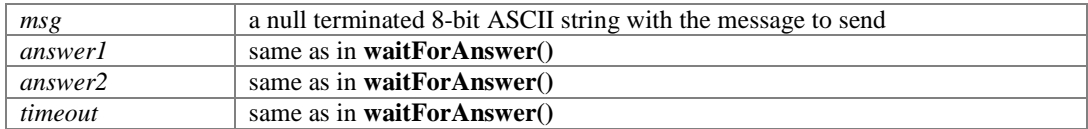

## **Returns:**

0: msg successfully sent but no answers were detected (or specified). 1: msg sent and answer1 came back 2: msg sent and answer2 came back -1: error while sending or reading data.

### **See Also:**

#### **waitForAnswer()**

## **int FCommChannel::waitForAnswer (const char \* answer1 = 0, const char \* answer2 = 0, const unsigned int timeout = 10000)**

check incoming data and wait for answer

## **Parameters:**

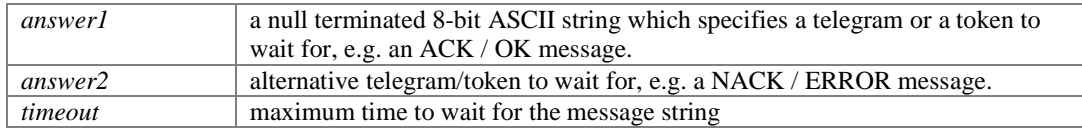

### **Returns:**

0: no answers were detected within the specified timeout. 1: answer1 detected 2: answer2 detected -1: error while reading data.

waitForMsg() does not return any message data from the message buffer. Use **readMsg()** or **parseMsg()** for this purpose.

See Also:  $\mathbf{readMsg}()$ 

## **Index**

clearMsgBuffer FCommChannel 8 close FCommChannel 8 FCommChannel 7 clearMsgBuffer 8 close 8 FCommChannel 8 getMsgPart 8 isOpen 9 open 9 parseMsg 9 readMsg 9 sendMsg 10 waitForAnswer 10 getMsgPart FCommChannel 8 isOpen FCommChannel 9 open FCommChannel 9 parseMsg FCommChannel 9 readMsg FCommChannel 9 sendMsg FCommChannel 10 waitForAnswer FCommChannel 10